簡易說明財產帳(僅參考)-113 年度起適用

(桃園市政府教育局 112 年 7 月 31 日桃教會字第 1120073019 號函)

說明:113 年度起有關財產無償移出移入及資產重估增值減值部分 調整帳列會計報表適用科目為淨資產調整數,其餘不變。

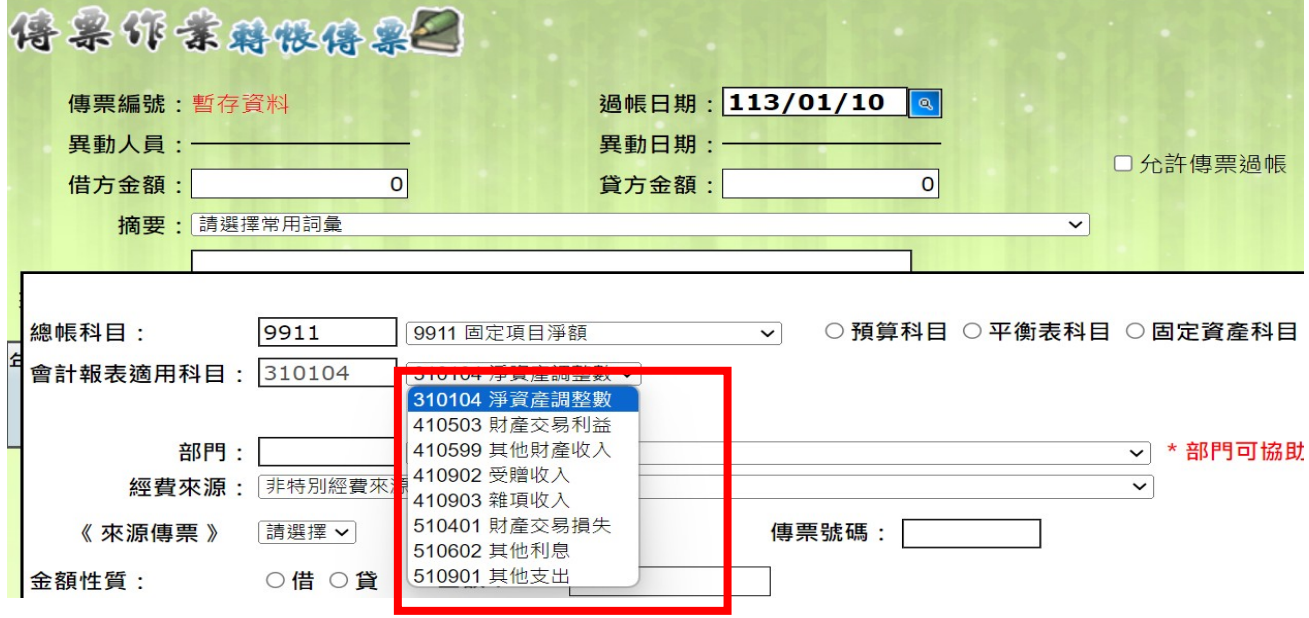

桃園市政府教育局 函

地址:33001桃園市桃園區縣府路1號14、 15桂 承辦人:科員 鍾昀蓓 電話: 3322101#7481 電子信箱: 10099990@ms. tyc. edu. tw

受文者: 桃園市政府教育局會計室

發文日期:中華民國112年7月31日 發文字號:桃教會字第1120073019號

速别:普通件

密等及解密條件或保密期限:

附件:行政院主計總處函、桃園市政府函、債務基金特別收入基金及資本計畫基金會計 報表適用平衡表科目核定表、債務基金特別收入基金及資本計畫基金會計報表適 用收入支出表科目核定表 (376735100E\_1120073019\_ATTACH1.pdf、<br>376735100E\_1120073019\_ATTACH2.pdf、376735100E\_1120073019\_ATTACH3.odt、 376735100E\_1120073019\_ATTACH4.odt)

主旨:轉知本府函轉行政院主計總處核定「債務基金、特別收入 基金及資本計畫基金會計報表適用收入支出表科目」及 「債務基金、特別收入基金及資本計畫基金會計報表適用 平衡表科目」如附件,並自113年度適用,請查照。

說明:

- 一、依據桃園市政府112年7月27日府主基字第1120208174號函 暨行政院主計總處112年7月26日主會金字第1120500897A號 函辦理。
- 二、檢附前揭號函影本及旨揭科目核定表各1份。

、本市各市立幼兒園 正本:本市各市立學校〈不含秀才分校〉 副本:桃園市政府教育局會計室(含附件) 電2094340012913

> 行政院主計總處 逐

.<br>地址:100214臺北市廣州街2號<br>聯 絡 真:0223803732<br>聯 各 人:央佳倫 (02)23803715<br>電子郵件:wclun@dgbas.gov.tw

受文者:桃園市政府

發文日期:中華民國112年7月26日<br>發文字號:主會金字第1120500897A號<br>速別:普通徐件或保密期限:<br>密寧 及解密條件或保密期限:<br>附件:如主旨(政事基金-平衡表科目核定表1120719\_1\_2<br>※ 收入支出科目核定表1120719\_2\_26153459594. odt) 26153459594.odt、政事基金-

- 主旨:核定「債務基金、特別收入基金及資本計畫基金會計報表 適用收入支出表科目」及「債務基金、特別收入基金及資 本計畫基金會計報表適用平衡表科目」如附表,並自113 年度適用,請查照並轉知所屬。
- 說明:有關債務基金、特別收入基金及資本計畫基金之長期投 資、固定資產無償移轉,土地分割影響帳面價值,依申報 地價調整非價購、徵收有償撥用之土地財產價值者,於交 易事項發生時,其相對科目若列為「財產交易利益」或 「財產交易損失」,將虛增當年度收入及支出,且與公務 機關做法不一致, 爱於旨揭報表新增「淨資產調整數」科 目,以作為上開交易事項發生時之相對科目。

债務基金、特別收入基金及資本計畫基金會計報表適用。 平衡表科目核定表。

| 修正科目。            |                                                                                                    | 現行科目。                       |                                                                            |                                                                                    |
|------------------|----------------------------------------------------------------------------------------------------|-----------------------------|----------------------------------------------------------------------------|------------------------------------------------------------------------------------|
| 编號。              | 名稱及定義。                                                                                                 | 编號。                         | 名稱及定義。                                                                     | 說 明。                                                                               |
| $310101 -$<br>47 | 累積餘額。<br>凡截至上期資產減除負<br>債後之餘額屬之。本期<br>勝餘或淨資產調整數之<br>借方餘額之數,記入貸<br>方;本期短絀、解繳公<br>庫或淨資產調整數之貸<br>方餘額之數,記入借 | 310101                      | 累積餘額。<br>凡截至上期資產減除負<br>債後之餘額屬之。本期 <br>勝餘之數,記入貸方;<br>本期短絀或解繳公庫之<br>數,記入借方。。 | 配合淨資產項下新增<br>「淨資產調整數」科<br>目,該科目於年度終<br>了或結束結帳時,應<br>將其餘額結轉至累積<br>餘額, 爰酌作文字修<br>正。。 |
| 310104 $\cdot$   | 方。。<br>淨資產調整數。<br>凡本年度淨資產調整數<br>屬之。增加之數,計入<br>貸方;減少之數,計入<br>借方。。                                       | $\mathcal{L}^{\mathcal{G}}$ | $\overline{r}$                                                             | 1. 本科目新增。。<br>2. 配合收入支出表新<br>增「淨資產調整<br>數   科目, 爰新增<br>本科目。。                       |

債務基金、特別收入基金及資本計畫基金會計報表適用。 收入支出表科目核定表。

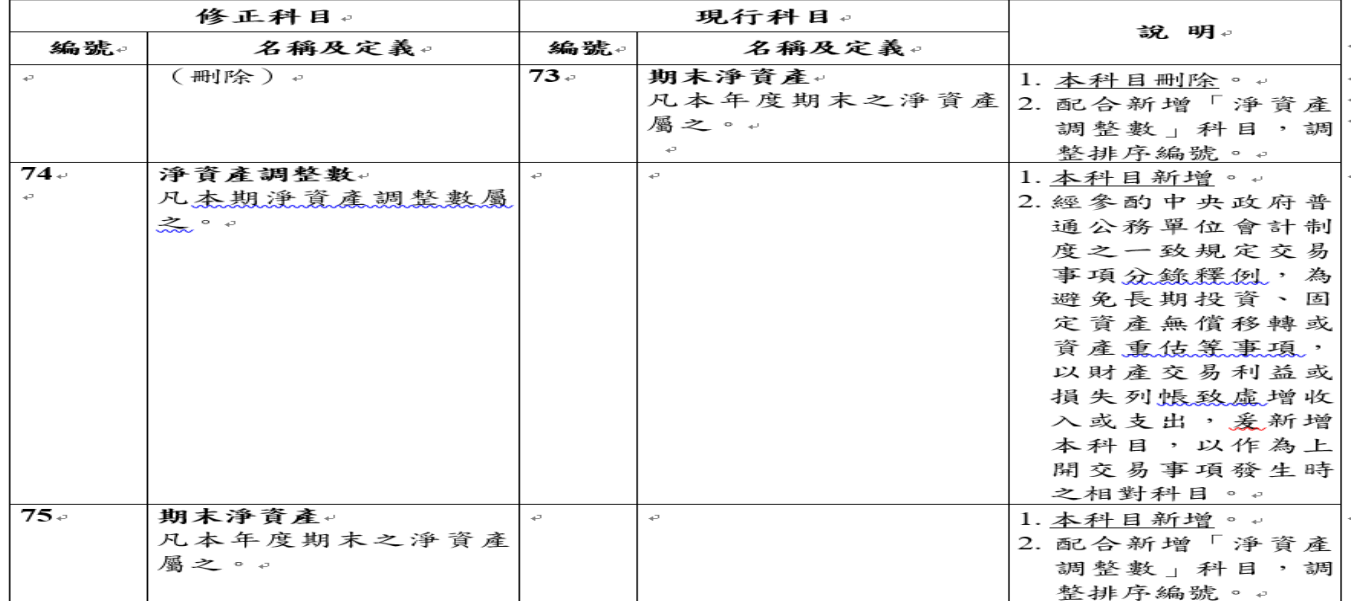

上圖點選總帳科目「9911 固定項目淨額」,需再點選會計報表適用科目 依據主計總處「債務基金、特別收入基金及資本計畫基金會計報表適用-收 入支出表科目」中科目定義

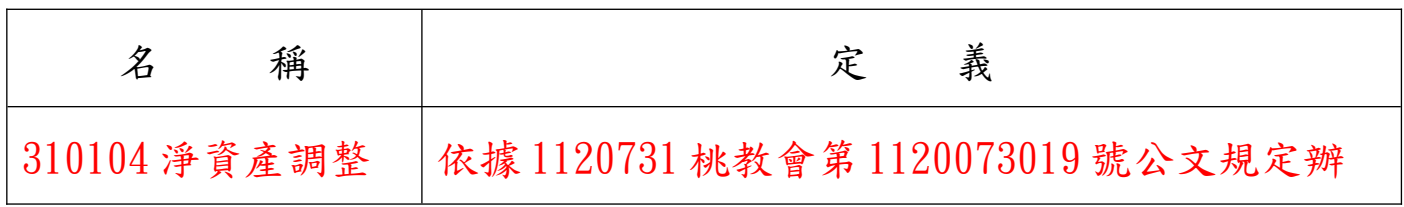

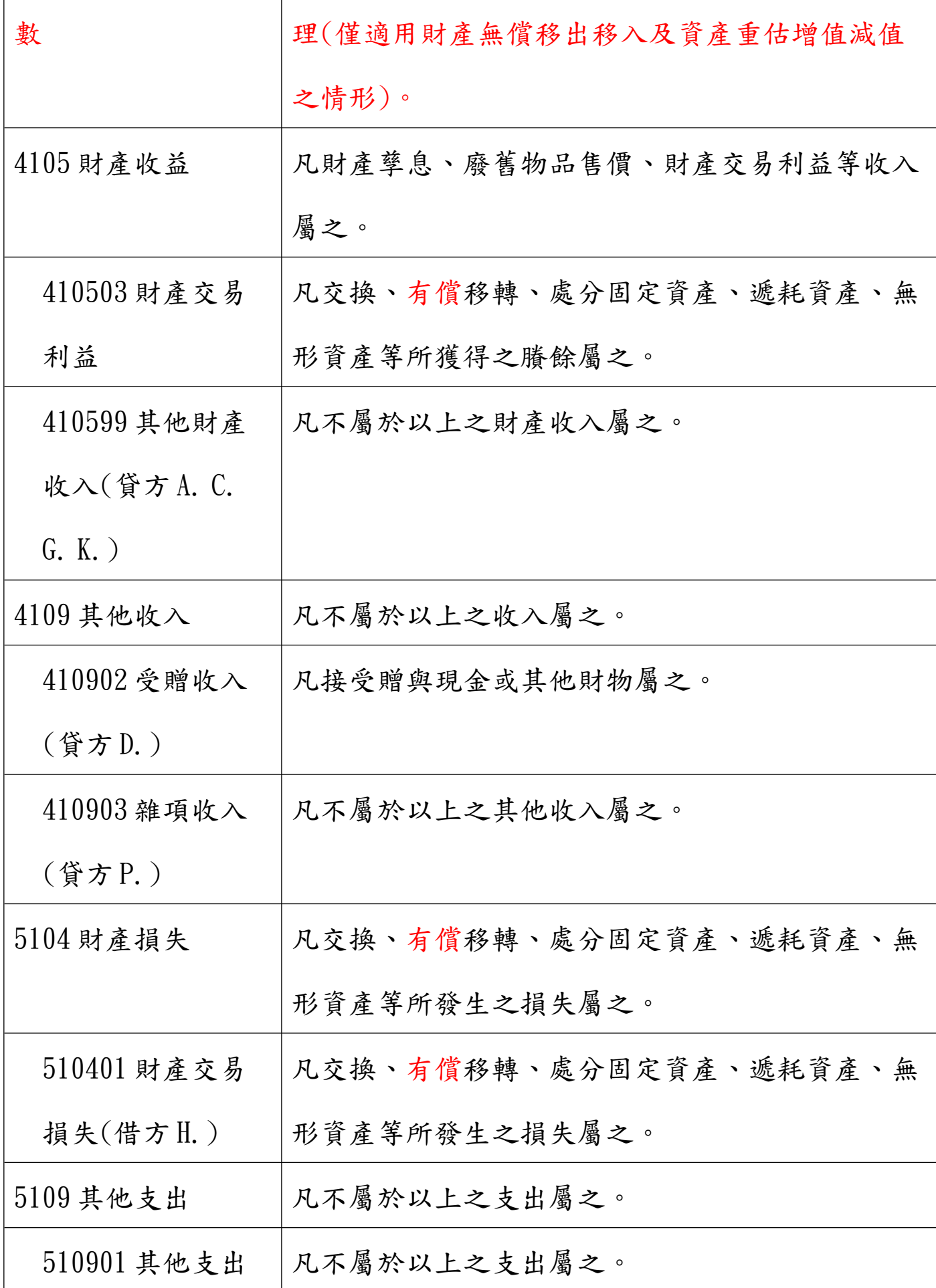

## (借方 L.P.)

以下係依據 108 年 12 月行政院主計總處「中央政府普通公務單位 會計制度之一致規定」中 73 頁至 77 頁資料固定資產節錄部分資料 修改成學校可適用之狀況分錄,以下僅參考

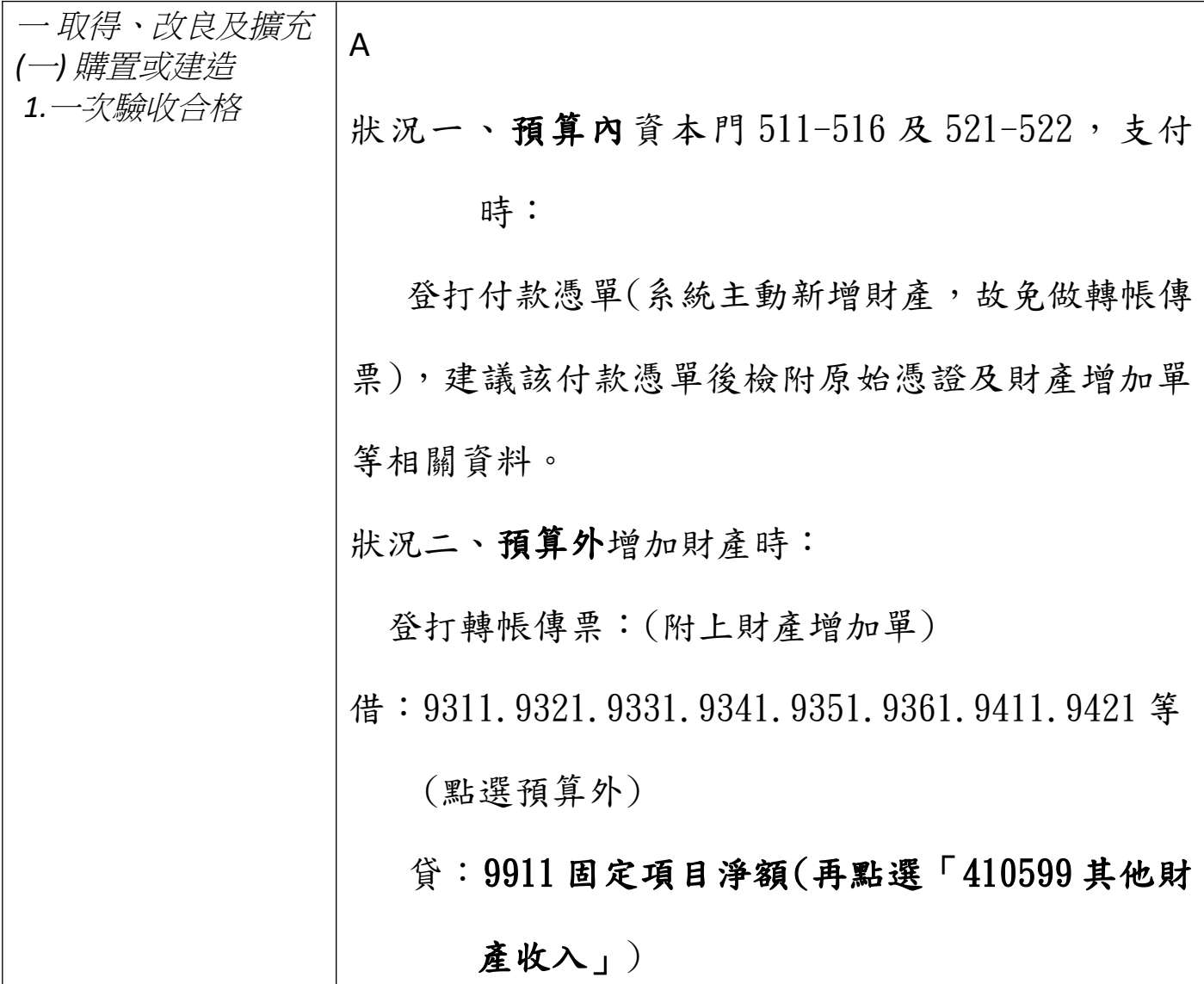

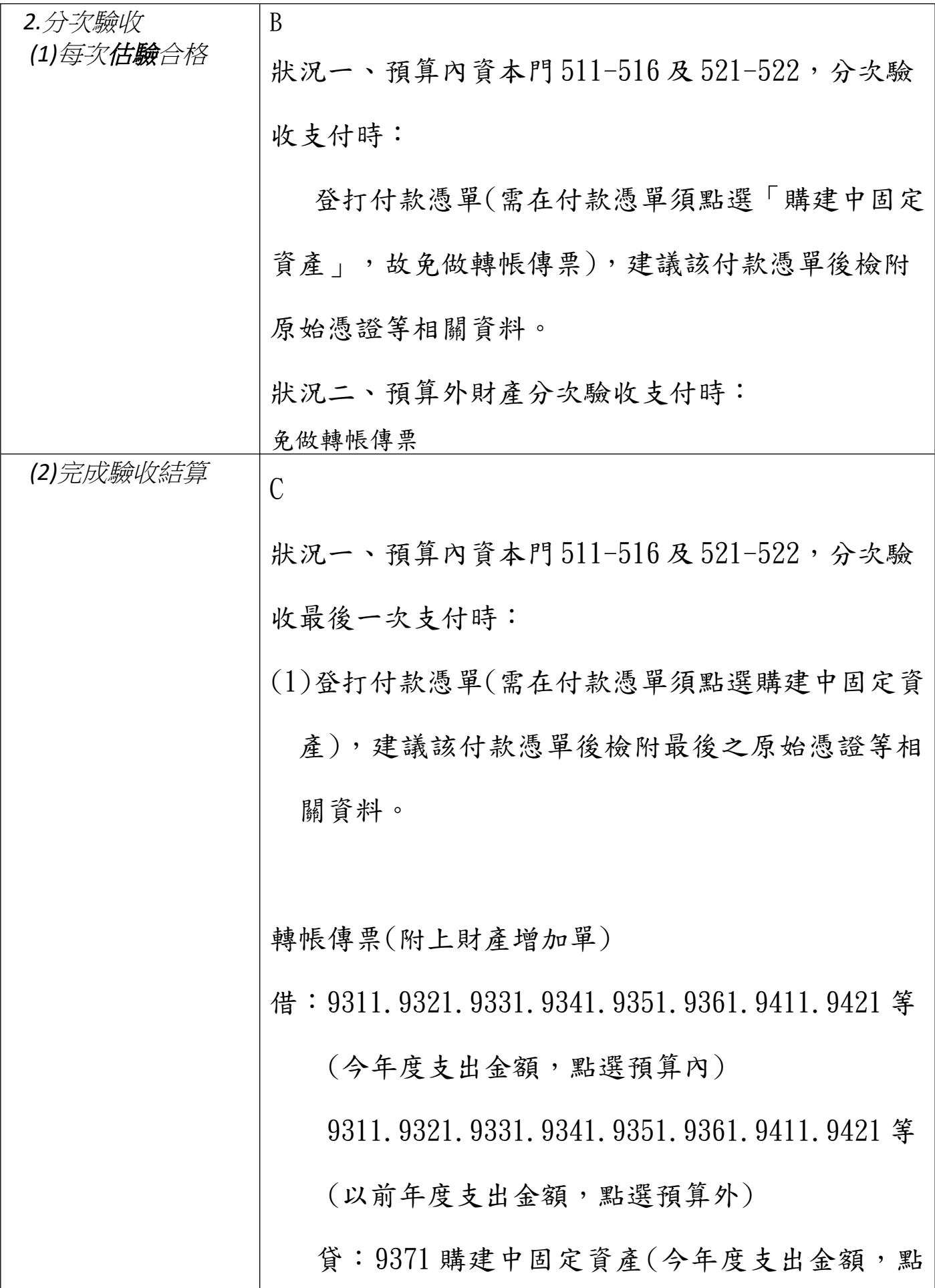

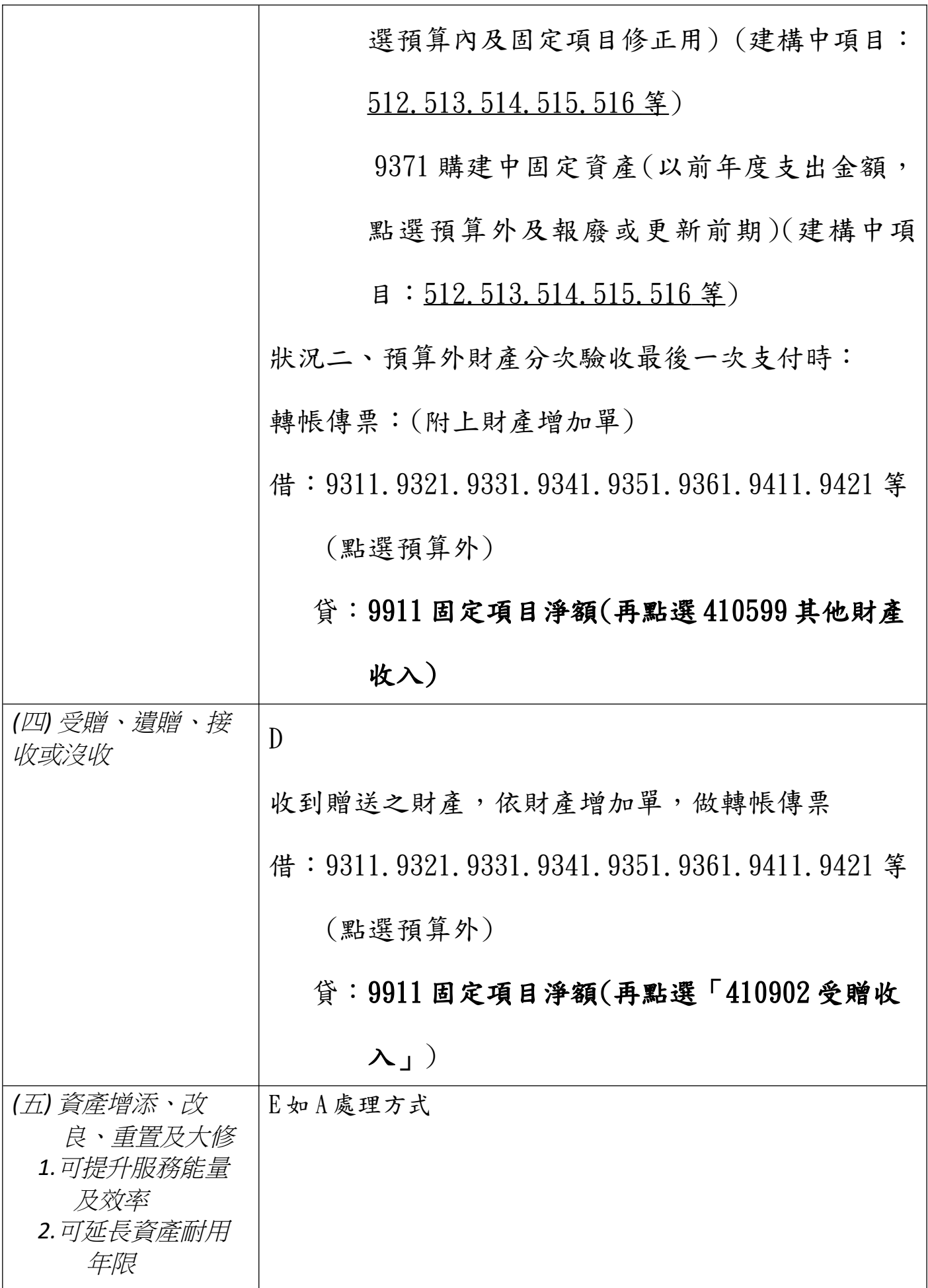

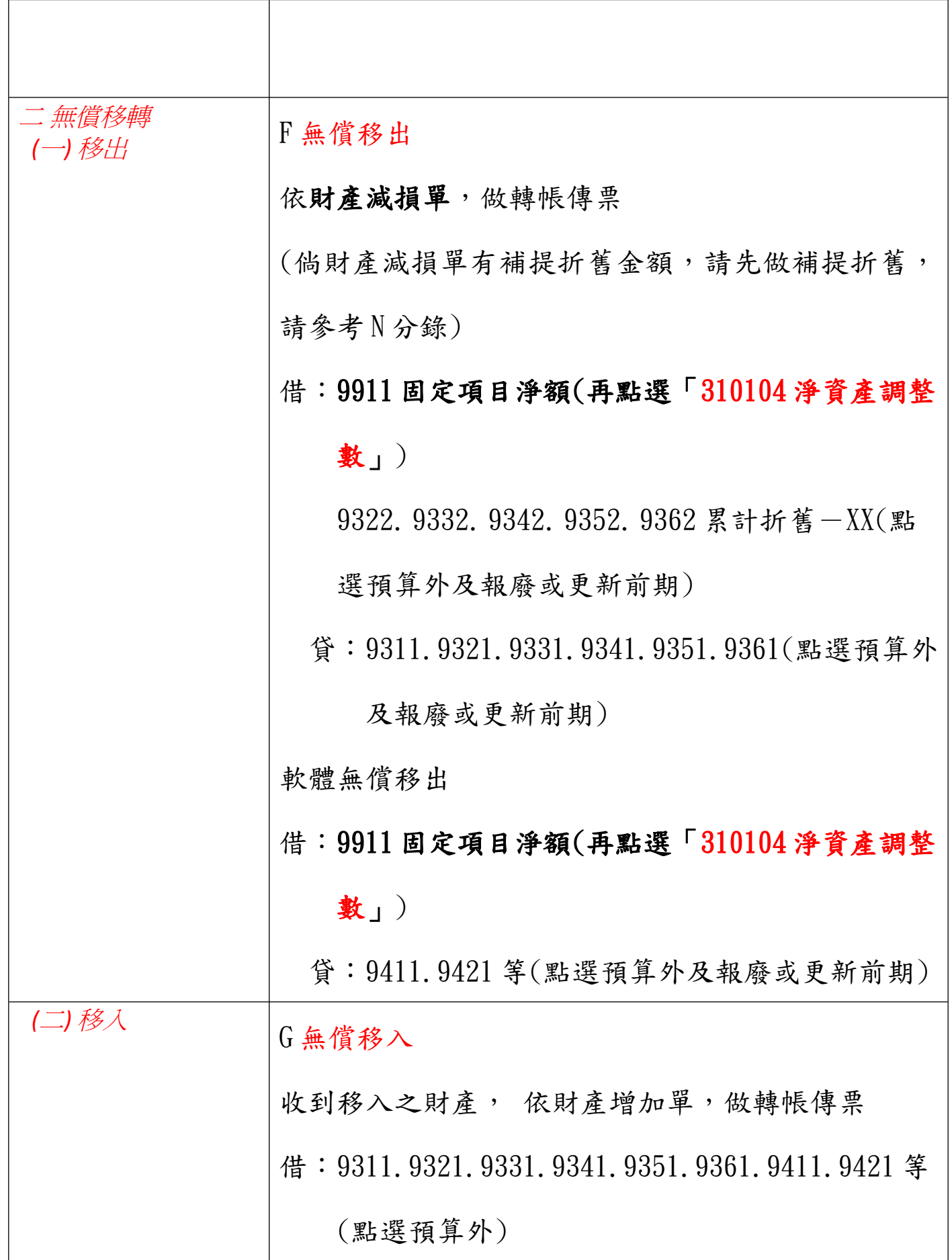

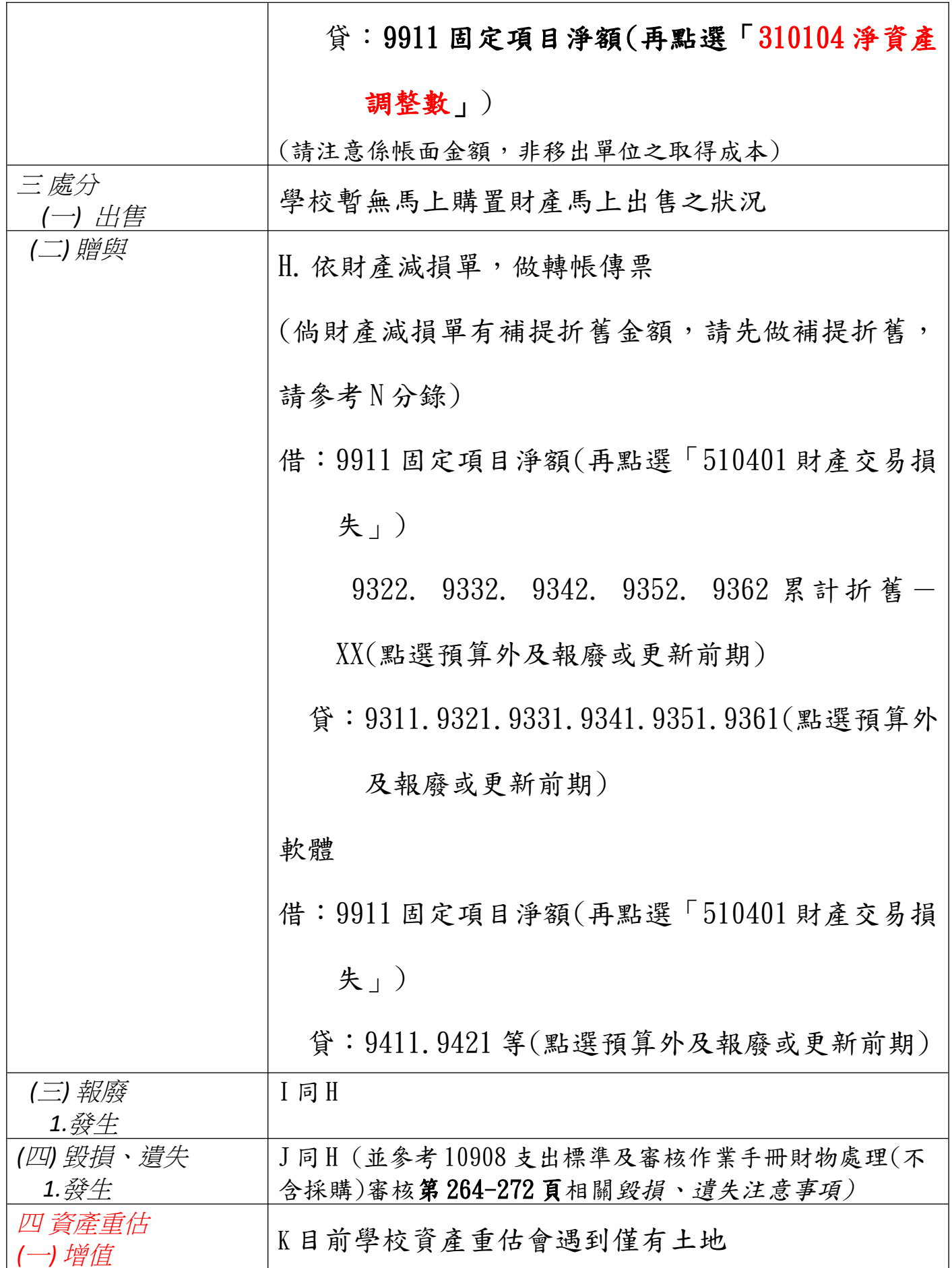

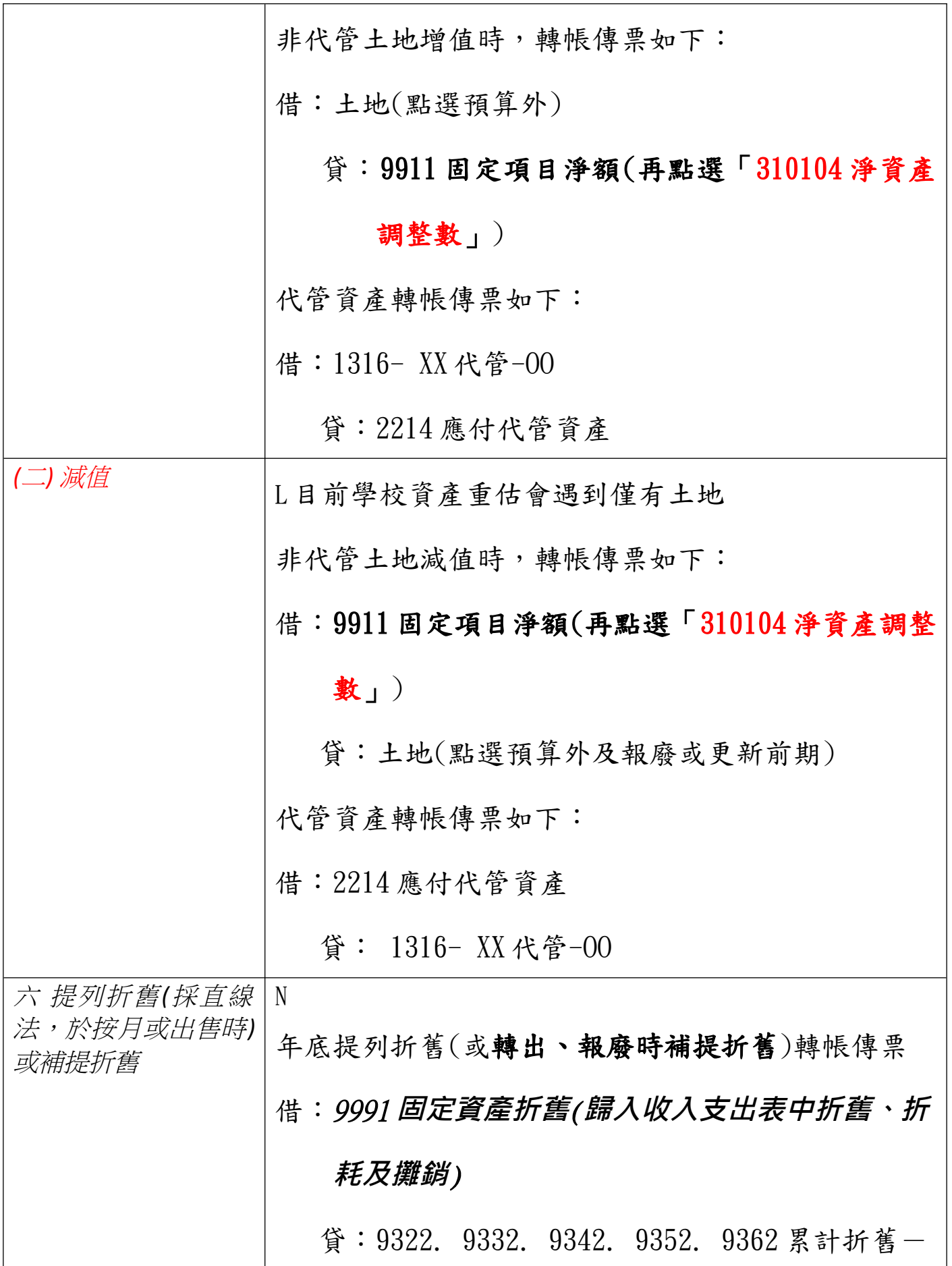

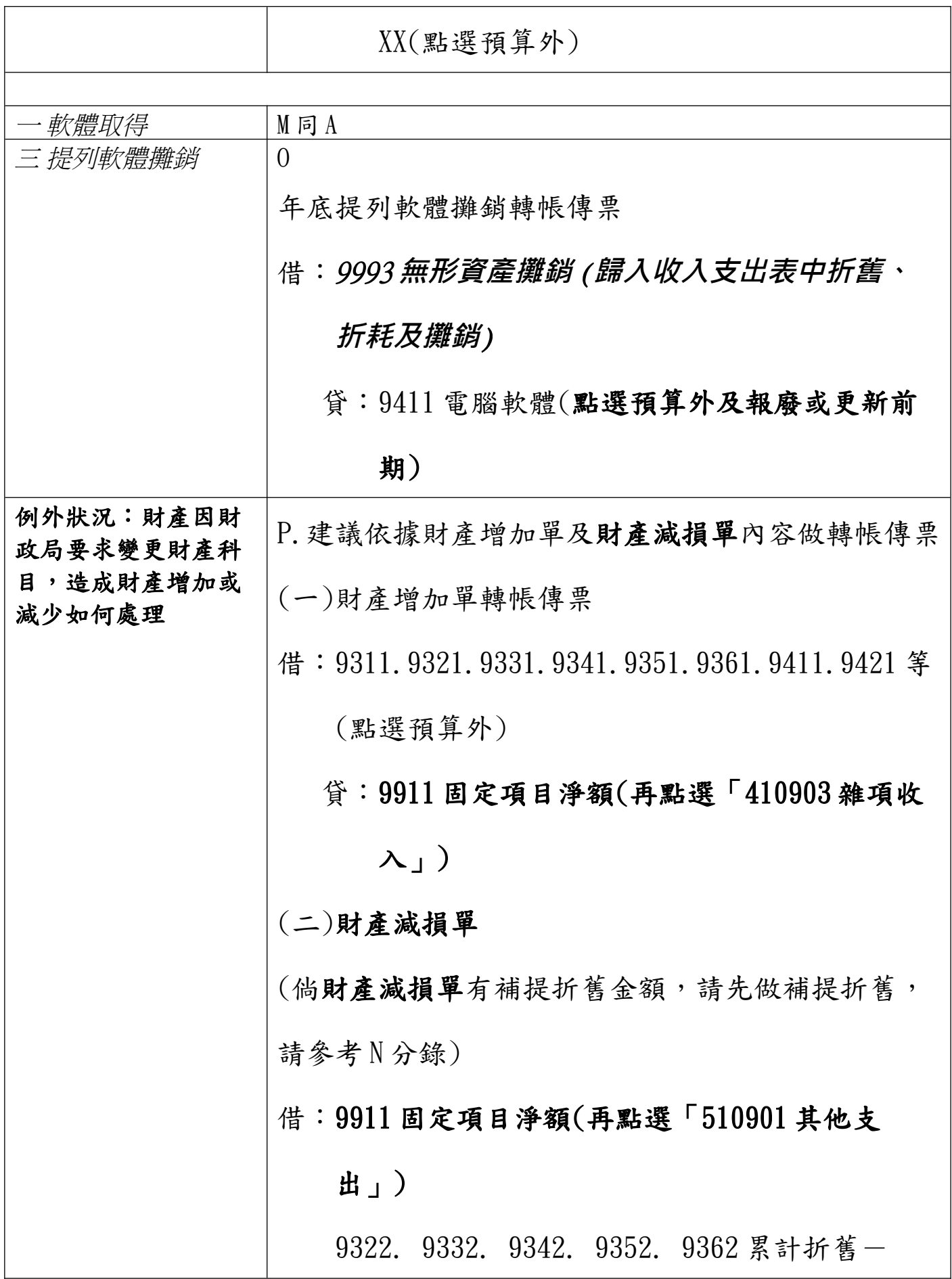

11

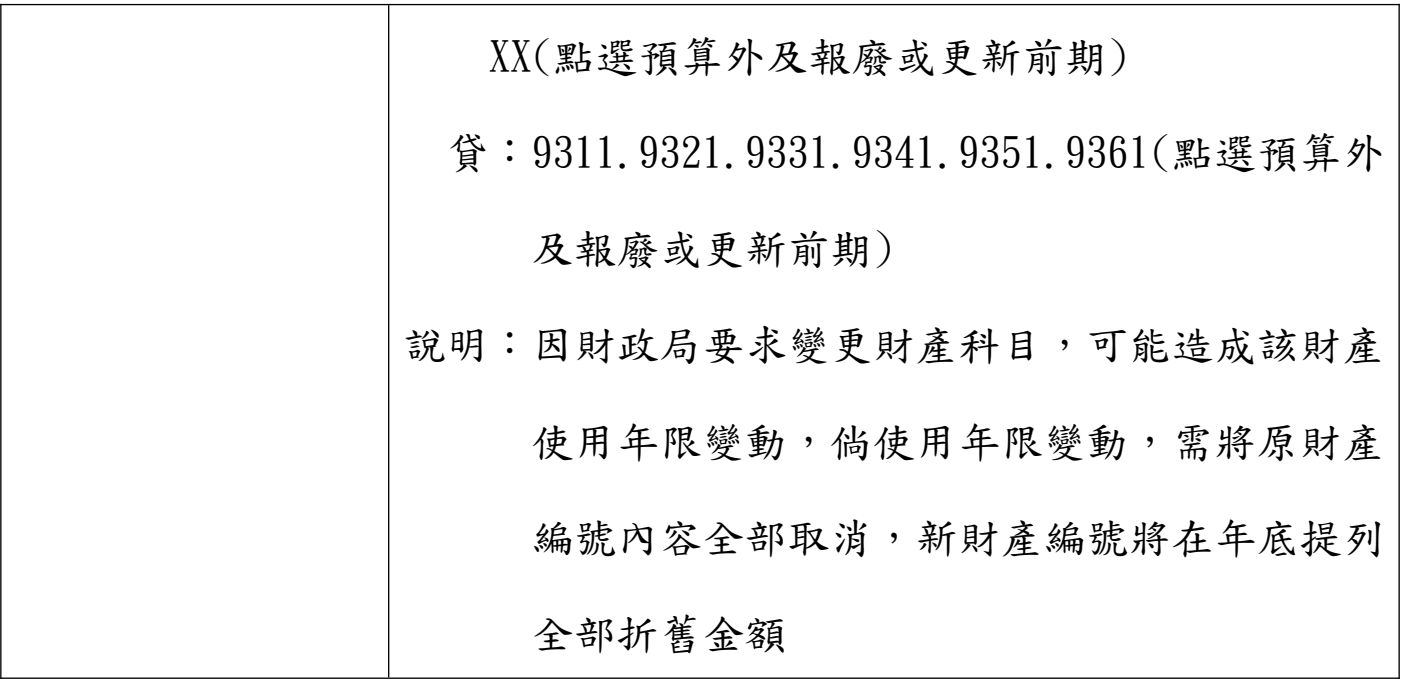